# Package 'GeneNet'

November 14, 2021

<span id="page-0-0"></span>Version 1.2.16

Date 2021-11-14

Title Modeling and Inferring Gene Networks

Author Juliane Schaefer, Rainer Opgen-Rhein, and Korbinian Strimmer.

Maintainer Korbinian Strimmer <strimmerlab@gmail.com>

**Depends** R ( $> = 3.0.2$ ), corpcor ( $> = 1.6.10$ ), longitudinal ( $> = 1.1.13$ ), fdrtool  $(>= 1.2.17)$ 

Suggests graph, Rgraphviz

Imports stats, grDevices

Description Analyzes gene expression

(time series) data with focus on the inference of gene networks. In particular, GeneNet implements the methods of Schaefer and Strimmer (2005a,b,c) and Opgen-Rhein and Strimmer (2006, 2007) for learning large-scale gene association networks (including assignment of putative directions).

License GPL  $(>= 3)$ 

URL <https://strimmerlab.github.io/software/genenet/>

NeedsCompilation no

Repository CRAN

Date/Publication 2021-11-14 18:10:01 UTC

# R topics documented:

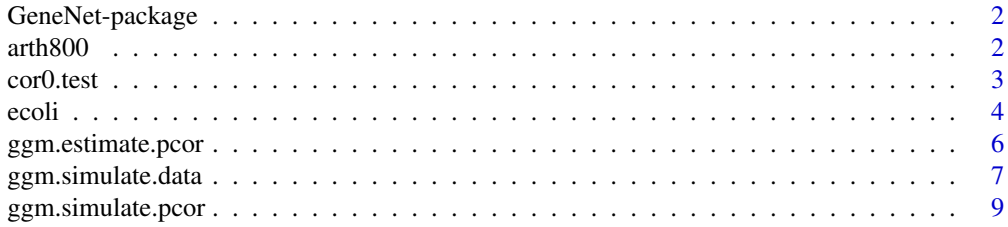

#### <span id="page-1-0"></span>2 arth $800$

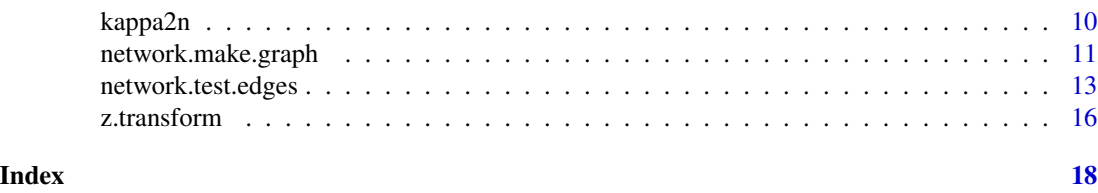

GeneNet-package *The GeneNet package*

#### **Description**

GeneNet is a package for analyzing gene expression (time series) data with focus on the inference of gene networks. In particular, GeneNet implements the methods of Sch\"afer and Strimmer (2005a,b,c) and Opgen-Rhein and Strimmer (2006, 2007) for learning large-scale gene association networks (including assignment of putative directions).

# Author(s)

Juliane Sch\"afer, Rainer Opgen-Rhein, and Korbinian Strimmer ([https://strimmerlab.github.](https://strimmerlab.github.io/) [io/](https://strimmerlab.github.io/))

# See Also

[ggm.estimate.pcor](#page-5-1)[,network.test.edges,](#page-12-1)[extract.network](#page-12-2)[,network.make.dot.](#page-10-1)

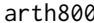

Time Series Expression Data for 800 Arabidopsis Thaliana Genes

#### Description

This data set describes the temporal expression of 800 genes of *A. thaliana* during the diurnal cycle. The 800 genes are a subset of the data presented in Smith et al. (2004) and were selected for periodicity according to the method implemented in the R package GeneCycle ([https://cran.](https://cran.r-project.org/package=GeneCycle) [r-project.org/package=GeneCycle](https://cran.r-project.org/package=GeneCycle)).

#### Usage

data(arth800)

#### Format

arth800.expr is a [longitudinal](#page-0-0) object with repetitions, and contains the log2 transformed expression data.

arth800.mexpr is a [longitudinal](#page-0-0) object, and contains the mean expression levels of arth800.expr.

arth800.descr, arth800.name, arth800.probe, arth800.symbol are vectors containing additional information about each gene.

#### <span id="page-2-0"></span>cor0.test 3

# Source

The micoarray experiments were performed in the laboratory of S. Smith (Edinburgh). The data are available from the NASCArrays database under experiment reference number NASCARRAYS-60.

#### References

Smith et al. 2004. Diurnal changes in the transcriptom encoding enzymes of starch metabolism provide evidence for both transcriptional and posttranscriptional regulation of starch metabolism in Arabidopsis leaves. Plant Physiol. 136: 2687-2699

# Examples

```
# load GeneNet library
library("GeneNet")
# load data set
data(arth800)
is.longitudinal(arth800.expr)
summary(arth800.expr)
# plot first nine time series
plot(arth800.expr, 1:9)
```
<span id="page-2-1"></span>

cor0.test *Test of Vanishing (Partial) Correlation*

#### Description

 $\cot\theta$ . test computes a p-value for the two-sided test with the null hypothesis H0: rho == 0 versus the alternative hypothesis  $HA$ : rho  $!= 0$ .

If method="student" is selected then the statistic t=r\*sqrt((kappa-1)/(1-r\*r)) is considered which under H0 is student-t distributed with df=kappa-1. This method is exact.

If method="dcor0" is selected then the p-value is computed directly from the null distribution of the (partial) correlation (see  $dcor0$ ). This method is also exact.

If method="ztransform" is selected then the p-value is computed using the z-transform (see [z.transform](#page-15-1)), i.e. using a suitable chosen normal distribution. This method returns approximate p-values.

# Usage

cor0.test(r, kappa, method=c("student", "dcor0", "ztransform"))

# Arguments

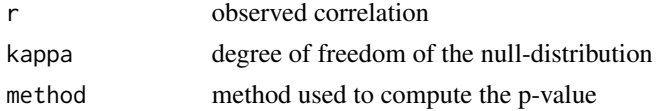

# <span id="page-3-0"></span>Value

A p-value.

# Author(s)

Juliane Sch\"afer and Korbinian Strimmer (<https://strimmerlab.github.io>).

# See Also

[dcor0](#page-0-0), [kappa2n](#page-9-1), [z.transform](#page-15-1).

# Examples

```
# load GeneNet library
library("GeneNet")
# covariance matrix
m.cov <- rbind(
c(3,1,1,0),
c(1,3,0,1),
c(1,0,2,0),
c(\emptyset,1,\emptyset,2))
# compute partial correlations
m.pcor <- cor2pcor(m.cov)
m.pcor
# corresponding p-values
# assuming a sample size of 25, i.e. kappa=22
kappa2n(22, 4)
cor0.test(m.pcor, kappa=22)
cor0.test(m.pcor, kappa=22) < 0.05# p-values become smaller with larger r
cor0.test(0.7, 12)
cor0.test(0.8, 12)
cor0.test(0.9, 12)
# comparison of various methods
cor0.test(0.2, 45, method="student")
cor0.test(0.2, 45, method="dcor0")
cor0.test(0.2, 45, method="ztransform")
```
ecoli *Microarray Time Series Data for 102 E. Coli Genes Genes*

#### <span id="page-4-0"></span>ecoli 5

# Description

This data set describes the temporal expression of 102 genes of *E. Coli* after induction of the expression of SOD (recombinant human superoxide dismutase).

# Usage

data(ecoli)

# Format

caulobacter is a [longitudinal](#page-0-0) object containing the data from the Schmidt-Heck et al. (2004) experiment. Essentially, this is a matrix with with 102 columns (=genes) and 9 rows (=time points). All expression levels are given in log2-ratios with respect to the first time point (i.e. the induction at time 0).

# Source

The micoarray experiment was performed at the Institute of Applied Microbiology, University of Agricultural Sciences of Vienne. The data and the experiment is described in Schmidt-Heck et al. (2004).

# References

Schmidt-Heck, W., Guthke, R., Toepfer, S., Reischer, H., Duerrschmid, K., and Bayer, K. (2004) Reverse engineering of the stress response during expression of a recombinant protein. In: *Proceedings of the EUNITE 2004 European Symposium on Intelligent Technologies, Hybrid Systems and their Implementation on Smart Adaptive Systems, June 10-12, 2004, Aachen, Germany*, Verlag Mainz, Wissenschaftsverlag, Aachen, 2004, 407-441 (ISBN 3-86130-368-X).

```
# load GeneNet library
library("GeneNet")
# load data set
data(ecoli)
is.longitudinal(ecoli)
# how many samples and how many genes?
dim(ecoli)
summary(ecoli)
get.time.repeats(ecoli)
# plot first nine time series
plot(ecoli, 1:9)
```
<span id="page-5-1"></span><span id="page-5-0"></span>

# Description

ggm.estimate.pcor offers an interface to two related shrinkage estimators of partial correlation. Both are fast, statistically efficient, and can be used for analyzing small sample data.

The default method "statics" employs the function [pcor.shrink](#page-0-0) whereas the "dynamic" method relies on [dyn.pcor](#page-0-0) (in the longitudinal package). The difference between the two estimators is that the latter takes the spacings between time points into account if the input are multiple time course data (these must be provided as [longitudinal](#page-0-0) object).

#### Usage

```
ggm. estimate.pcor(x, method = c("static", "dynamic"), ...)
```
# Arguments

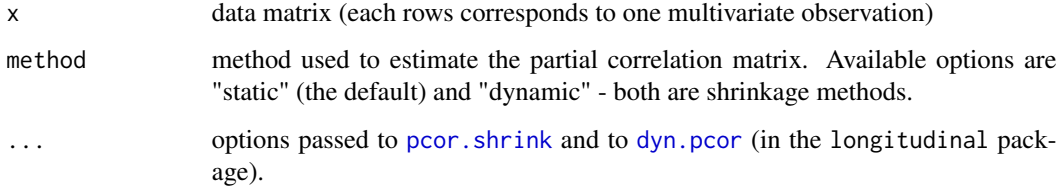

# Details

For details of the shrinkage estimators we refer to Opgen-Rhein and Strimmer (2006a,b) and Sch\"afer and Strimmer (2005), as well as to the manual pages of [pcor.shrink](#page-0-0) (in the corpcor package) and [dyn.pcor](#page-0-0) (in the longitudinal package).

Previously, this function offered several furthers options. The old option called "shrinkage" corresponds to the present "static" option. The other old options "observed.pcor", "partial.bagged.cor", and "bagged.pcor" are now considered obselete and have been removed.

# Value

An estimated partial correlation matrix.

# Author(s)

Rainer Opgen-Rhein, Juliane Sch\"afer, and Korbinian Strimmer ([https://strimmerlab.github.](https://strimmerlab.github.io) [io](https://strimmerlab.github.io)).

#### <span id="page-6-0"></span>References

Opgen-Rhein, R., and K. Strimmer. 2006a. Inferring gene dependency networks from genomic longitudinal data: a functional data approach. REVSTAT 4:53-65.

Opgen-Rhein, R., and K. Strimmer. 2006b. Using regularized dynamic correlation to infer gene dependency networks from time-series microarray data. The 4th International Workshop on Computational Systems Biology, WCSB 2006 (June 12-13, 2006, Tampere, Finland).

Sch\"afer, J., and Strimmer, K. (2005). A shrinkage approach to large-scale covariance estimation and implications for functional genomics. Statist. Appl. Genet. Mol. Biol. 4:32. <DOI:10.2202/1544- 6115.1175>

# See Also

[ggm.simulate.data](#page-6-1), [ggm.estimate.pcor](#page-5-1), [pcor.shrink](#page-0-0), and [dyn.pcor](#page-0-0) (in the longitudinal package)

#### Examples

```
## Not run:
```
# load GeneNet library library("GeneNet")

```
# generate random network with 40 nodes
# it contains 780=40*39/2 edges of which 5 percent (=39) are non-zero
true.pcor <- ggm.simulate.pcor(40)
```

```
# simulate data set with 40 observations
m.sim <- ggm.simulate.data(40, true.pcor)
```

```
# simple estimate of partial correlations
estimated.pcor <- cor2pcor( cor(m.sim) )
```
# comparison of estimated and true values sum((true.pcor-estimated.pcor)^2)

```
# a slightly better estimate ...
estimated.pcor.2 <- ggm.estimate.pcor(m.sim)
sum((true.pcor-estimated.pcor.2)^2)
```
## End(Not run)

<span id="page-6-1"></span>ggm.simulate.data *Graphical Gaussian Models: Simulation of Data*

#### <span id="page-7-0"></span>Description

ggm.simulate.data takes a positive definite partial correlation matrix and generates an i.i.d. sample from the corresponding standard multinormal distribution (with mean 0 and variance 1). If the input matrix pcor is not positive definite an error is thrown.

# Usage

```
ggm.simulate.data(sample.size, pcor)
```
# Arguments

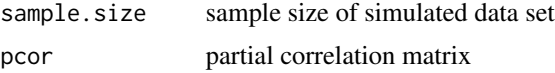

# Value

A multinormal data matrix.

# Author(s)

Juliane Sch\"afer and Korbinian Strimmer (<https://strimmerlab.github.io>).

# References

Sch\"afer, J., and Strimmer, K. (2005). An empirical Bayes approach to inferring large-scale gene association networks. *Bioinformatics* 21:754-764.

# See Also

[ggm.simulate.pcor](#page-8-1), [ggm.estimate.pcor](#page-5-1).

```
# load GeneNet library
library("GeneNet")
# generate random network with 40 nodes
# it contains 780=40*39/2 edges of which 5 percent (=39) are non-zero
true.pcor <- ggm.simulate.pcor(40)
# simulate data set with 40 observations
m.sim <- ggm.simulate.data(40, true.pcor)
# simple estimate of partial correlations
estimated.pcor <- cor2pcor( cor(m.sim) )
# comparison of estimated and true values
sum((true.pcor-estimated.pcor)^2)
# a slightly better estimate ...
```

```
estimated.pcor.2 <- ggm.estimate.pcor(m.sim)
sum((true.pcor-estimated.pcor.2)^2)
```
<span id="page-8-1"></span>ggm.simulate.pcor *Graphical Gaussian Models: Simulation of Networks*

#### Description

ggm.simulate.pcor generates a random matrix of partial correlations that corresponds to a GGM network of a given size (num.nodes) with a specified fraction of non-zero edges. The diagonal entries of the output matrix contain 1.

If stdprec=TRUE then the standardised precision matrix is returned instead of the patrix of partial correlations.

#### Usage

```
ggm.simulate.pcor(num.nodes, etaA=0.05, stdprec=FALSE)
```
# Arguments

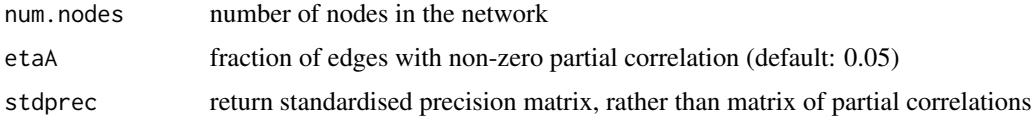

# Details

The simulation of the partial correlation matrix works by generating a diagonally dominant matrix as a positive definite precision matrix (inverse covariance matrix), which is subsequently standardized and transformed into the matrix of partial correlations. For the full algorithm see Sch\"afer and Strimmer (2005).

# Value

A positive partial correlation matrix (diagonal 1) with positive definite underlying precision matrix.

If stdprec=TRUE then the standardised precision matrix is returned instead.

# Author(s)

Juliane Sch\"afer and Korbinian Strimmer (<https://strimmerlab.github.io>).

# References

Sch\"afer, J., and Strimmer, K. (2005). An empirical Bayes approach to inferring large-scale gene association networks. *Bioinformatics* 21:754-764.

# See Also

[ggm.simulate.data](#page-6-1),[ggm.estimate.pcor](#page-5-1).

# Examples

## Not run:

# load GeneNet library library("GeneNet")

# generate random network with 40 nodes # it contains 780=40\*39/2 edges of which 5 percent (=39) are non-zero true.pcor <- ggm.simulate.pcor(40)

# simulate data set with 40 observations m.sim <- ggm.simulate.data(40, true.pcor)

# simple estimate of partial correlations estimated.pcor <- cor2pcor( cor(m.sim) )

# comparison of estimated and true values sum((true.pcor-estimated.pcor)^2)

```
# a slightly better estimate ...
estimated.pcor.2 <- ggm.estimate.pcor(m.sim)
sum((true.pcor-estimated.pcor.2)^2)
```
## End(Not run)

<span id="page-9-1"></span>kappa2n *Relationship Between Sample Size and the Degree of Freedom of Correlation Distribution*

# Description

The function kappa2n returns the sample size that corresponds to a given degree of freedom kappa, whereas n2kappa converts sample size to the corresponding degree of freedom.

#### Usage

kappa2n(kappa, p=2) n2kappa(n, p=2)

#### Arguments

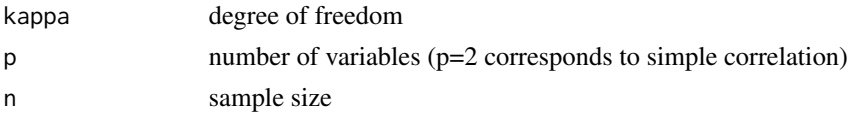

<span id="page-9-0"></span>

#### <span id="page-10-0"></span>Details

The degree of freedom kappa of the sample distribution of the empirical correlation coefficient depends both on the sample size n and the number p of investigated variables, i.e. whether simple or partial correlation coefficients are being considered. For  $p=2$  (simple correlation coefficient) the degree of freedom equals kappa = n-1, whereas for arbitrary p (with p-2 variables eliminated in the partial correlation coefficient) kappa =  $n-p+1$  (see also dcor $\theta$ ).

# Value

The sample size n corresponding to a given kappa, or the degree of freedom kappa corresponding to a given p.

# Author(s)

Juliane Sch\"afer and Korbinian Strimmer (<https://strimmerlab.github.io>).

#### See Also

dcor<sub>0</sub>.

# Examples

```
# load GeneNet library
library("GeneNet")
```

```
# sample sizes corresponding to kappa=7
kappa2n(7) # simple correlation
kappa2n(7, 40) # partial correlation with p=40 variables
# degree of freedom corresponding to n=100
```

```
n2kappa(100)
n2kappa(100,40)
```
network.make.graph *Graphical Gaussian Models: Plotting the Network*

#### <span id="page-10-1"></span>**Description**

network.make.dot converts an edge list as obtained by [network.test.edges](#page-12-1) into a "dot" file that can directly be used for plotting the network with graphviz.

network.make.graph converts an edge list as obtained by [network.test.edges](#page-12-1) into a graph object.

edge.info shows the edge weights and the edge directions.

node.degree shows number of edges connected to a node (bi-directional/undirected edges are counted only once).

num.nodes shows the number of nodes.

# Usage

```
network.make.dot(filename, edge.list, node.labels, main=NULL, show.edge.labels=FALSE)
network.make.graph(edge.list, node.labels, drop.singles=FALSE)
edge.info(gr)
node.degree(gr)
num.nodes(gr)
```
# Arguments

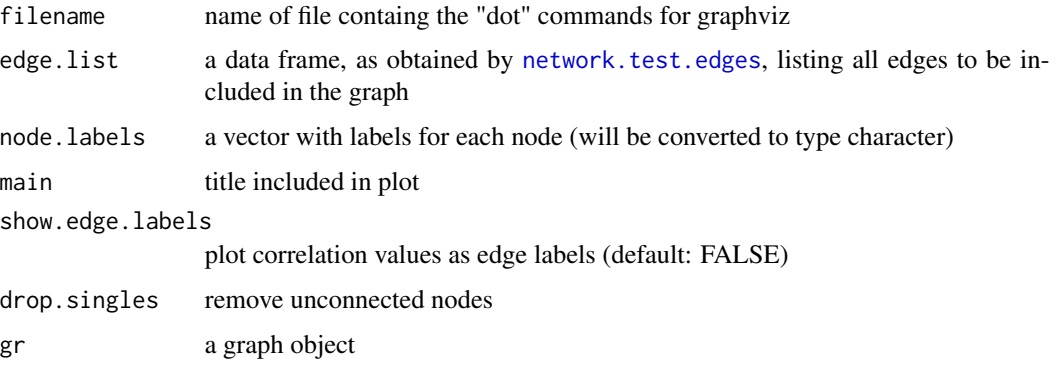

# Details

For network plotting the software "graphviz" is employed (<https://www.graphviz.org>).

For the functions network.plot.graph and network.make.graph the "graph" and "Rgraphviz" packages from the Bioconductor project (<https://www.bioconductor.org>) is required.

# Value

network.make.dot produces a "dot" network description file that can directly be fed into graphviz in order to produce a plot of a network.

network.make.graph returns a graph object, suitable for plotting with functions from the "Rgraphviz" library.

edge.info returns a list containing vector of weights for all edges contained in a graph, and a vector listing the directions of the edges (using Rgraphviz conventions "forward" for directed edge, and "none" for bi-directional/undirected edge).

num.nodes returns the number of nodes.

# Author(s)

Juliane Sch\"afer, Rainer Opgen-Rhein, and Korbinian Strimmer ([https://strimmerlab.github.](https://strimmerlab.github.io) [io](https://strimmerlab.github.io)).

# See Also

[network.test.edges](#page-12-1), plot.graph.

<span id="page-11-0"></span>

# <span id="page-12-0"></span>network.test.edges 13

#### Examples

```
# load GeneNet library
library("GeneNet")
# generate random network with 20 nodes and 10 percent edges (=19 edges)
true.pcor <- ggm.simulate.pcor(20, 0.1)
# convert to edge list
test.results <- ggm.list.edges(true.pcor)[1:19,]
########## use graphviz directly to produce a plot ###########
# uncomment for actual use!
# nlab <- LETTERS[1:20]
# ggm.make.dot(filename="test.dot", test.results, nlab, main = "A graph")
# system("fdp -T svg -o test.svg test.dot") # SVG format
######## use Rgraphviz produce a plot ##########
# uncomment for actual use!
# nlab <- LETTERS[1:20]
# gr <- network.make.graph( test.results, nlab)
# gr
# num.nodes(gr)
# edge.info(gr)
# gr2 <- network.make.graph( test.results, nlab, drop.singles=TRUE)
# gr2
# num.nodes(gr2)
# edge.info(gr2)
# plot network
# NOTE: this requires the installation of the "Rgraphviz" library
# library("Rgraphviz")
# plot(gr, "fdp")
# plot(gr2, "fdp")
## for a full example with beautified Rgraphviz plot see
## the example scripts provide with GeneNet (e.g. arabidopis-net.R)
```
<span id="page-12-2"></span>

<span id="page-12-1"></span>network.test.edges *Graphical Gaussian Models: Assess Significance of Edges (and Directions)*

# <span id="page-13-0"></span>Description

network.test.edges returns a data frame containing all edges listed in order of the magnitude of the partial correlation associated with each edge. If fdr=TRUE then in addition the p-values, q-values and posterior probabilities (=1 - local fdr) for each potential edge are computed.

extract.network returns a data frame with a subset of significant edges.

# Usage

```
network.test.edges(r.mat, fdr=TRUE, direct=FALSE, plot=TRUE, ...)
extract.network(network.all, method.ggm=c("prob", "qval","number"),
     cutoff.ggm=0.8, method.dir=c("prob","qval","number", "all"),
     cutoff.dir=0.8, verbose=TRUE)
```
# Arguments

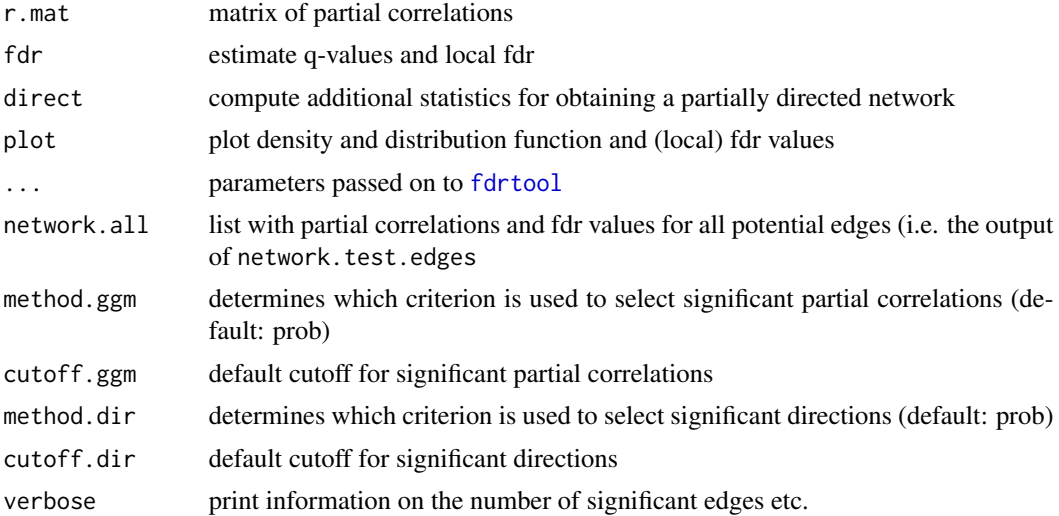

# Details

For assessing the significance of edges in the GGM a mixture model is fitted to the partial correlations using [fdrtool](#page-0-0). This results in (i) two-sided p-values for the test of non-zero correlation, (ii) corresponding posterior probabilities (= 1- local fdr), as well as (iii) tail area-based q-values. See Sch\"afer and Strimmer (2005) for details.

For determining putatative directions on this GGM log-ratios of standardized partial variances re estimated, and subsequently the corresponding (local) fdr values are computed - see Opgen-Rhein and Strimmer (2007).

# Value

network.test.edges returns a data frame with the following columns:

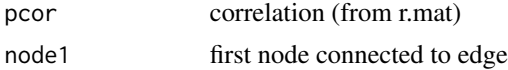

<span id="page-14-0"></span>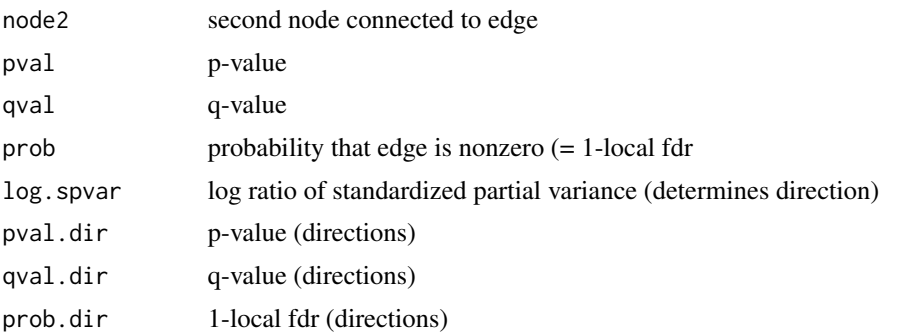

Each row in the data frame corresponds to one edge, and the rows are sorted according the absolute strength of the correlation (from strongest to weakest)

extract.network processes the above data frame containing all potential edges, and returns a dataframe with a subset of edges. If applicable, an additional last column (11) contains additional information on the directionality of an edge.

# Author(s)

Rainer Opgen-Rhein, Juliane Sch\"afer, Korbinian Strimmer (<https://strimmerlab.github.io>).

# References

Sch\"afer, J., and Strimmer, K. (2005). An empirical Bayes approach to inferring large-scale gene association networks. *Bioinformatics* 21:754-764.

Opgen-Rhein, R., and K. Strimmer. (2007). From correlation to causation networks: a simple approximate learning algorithm and its application to high-dimensional plant gene expression data. *BMC Syst. Biol.* 1:37.

# See Also

[cor0.test](#page-2-1), [fdrtool](#page-0-0), [ggm.estimate.pcor](#page-5-1).

```
# load GeneNet library
library("GeneNet")
# ecoli data
data(ecoli)
# estimate partial correlation matrix
inferred.pcor <- ggm.estimate.pcor(ecoli)
# p-values, q-values and posterior probabilities for each potential edge
#
test.results <- network.test.edges(inferred.pcor)
# show best 20 edges (strongest correlation)
test.results[1:20,]
```
#### <span id="page-15-0"></span>16 z.transform

```
# extract network containing edges with prob > 0.9 (i.e. local fdr < 0.1)
net <- extract.network(test.results, cutoff.ggm=0.9)
net
# how many are significant based on FDR cutoff Q=0.05 ?
num.significant.1 <- sum(test.results$qval <= 0.05)
test.results[1:num.significant.1,]
# how many are significant based on "local fdr" cutoff (prob > 0.9) ?
num.significant.2 <- sum(test.results$prob > 0.9)
test.results[test.results$prob > 0.9,]
# parameters of the mixture distribution used to compute p-values etc.
c <- fdrtool(sm2vec(inferred.pcor), statistic="correlation")
c$param
```
<span id="page-15-1"></span>z.transform *Variance-Stabilizing Transformations of the Correlation Coefficient*

# Description

z.transform implements Fisher's (1921) first-order and Hotelling's (1953) second-order transformations to stabilize the distribution of the correlation coefficient. After the transformation the data follows approximately a normal distribution with constant variance (i.e. independent of the mean).

The Fisher transformation is simply z.transform $(r)$  = atanh $(r)$ .

Hotelling's transformation requires the specification of the degree of freedom kappa of the underlying distribution. This depends on the sample size n used to compute the sample correlation and whether simple ot partial correlation coefficients are considered. If there are p variables, with p-2 variables eliminated, the degree of freedom is kappa=n-p+1. (cf. also [dcor0](#page-0-0)).

#### Usage

```
z.transform(r)
hotelling.transform(r, kappa)
```
#### Arguments

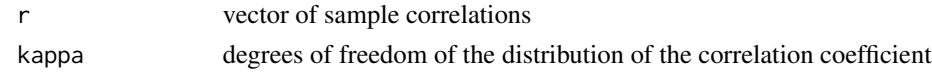

# Value

The vector of transformed sample correlation coefficients.

# Author(s)

Korbinian Strimmer (<https://strimmerlab.github.io>).

#### <span id="page-16-0"></span>z.transform and the contract of the contract of the contract of the contract of the contract of the contract of the contract of the contract of the contract of the contract of the contract of the contract of the contract o

# References

Fisher, R.A. (1921). On the 'probable error' of a coefficient of correlation deduced from a small sample. *Metron*, 1, 1–32.

Hotelling, H. (1953). New light on the correlation coefficient and its transformation. *J. Roy. Statist. Soc. B*, 15, 193–232.

# See Also

[dcor0](#page-0-0), [kappa2n](#page-9-1).

```
# load GeneNet library
library("GeneNet")
# small example data set
r <- c(-0.26074194, 0.47251437, 0.23957283,-0.02187209,-0.07699437,
       -0.03809433,-0.06010493, 0.01334491,-0.42383367,-0.25513041)
# transformed data
z1 <- z.transform(r)
z2 <- hotelling.transform(r,7)
z1
z2
```
# <span id="page-17-0"></span>Index

```
∗ datasets
    arth800, 2
    ecoli, 4
∗ hplot
    network.make.graph, 11
∗ htest
    cor0.test, 3
    ggm.estimate.pcor, 6
    network.test.edges, 13
∗ multivariate
    GeneNet-package, 2
    ggm.simulate.data, 7
    ggm.simulate.pcor, 9
∗ univar
    kappa2n, 10
    z.transform, 16
arth800, 2
cor0.test, 3, 15
dcor0, 3, 4, 11, 16, 17
dyn.pcor, 6, 7
ecoli, 4
edge.info (network.make.graph), 11
extract.network, 2
extract.network (network.test.edges), 13
fdrtool, 14, 15
GeneNet-package, 2
ggm.estimate.pcor, 2, 6, 7, 8, 10, 15
ggm.simulate.data, 7, 7, 10
ggm.simulate.pcor, 8, 9
hotelling.transform (z.transform), 16
kappa2n, 4, 10, 17
longitudinal, 2, 5, 6
```
n2kappa *(*kappa2n*)*, [10](#page-9-0) network.make.dot, *[2](#page-1-0)* network.make.dot *(*network.make.graph*)*, [11](#page-10-0) network.make.graph, [11](#page-10-0) network.test.edges, *[2](#page-1-0)*, *[11,](#page-10-0) [12](#page-11-0)*, [13](#page-12-0) node.degree *(*network.make.graph*)*, [11](#page-10-0) num.nodes *(*network.make.graph*)*, [11](#page-10-0)

pcor.shrink, *[6,](#page-5-0) [7](#page-6-0)*

z.transform, *[3,](#page-2-0) [4](#page-3-0)*, [16](#page-15-0)